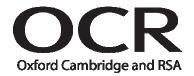

# **Electronics**

# **OCR Advanced Subsidiary GCE H065 Unit F613**

## **Moderator Coursework Summary Form**

| Please read the instru | ctions printed | d overle | af befor | e complet | ting this f | Session   | June | Year | 2 | 0 |  |  |
|------------------------|----------------|----------|----------|-----------|-------------|-----------|------|------|---|---|--|--|
| Centre Number          |                |          |          |           |             | Centre Na | me   |      |   |   |  |  |

|                     |                    | Teaching<br>Group/Set | Analogue                            |                               |                             |            | Digital  |                                     |                               |                             | Microprocessor |          |                                     |                               |                             |            |          |                             |
|---------------------|--------------------|-----------------------|-------------------------------------|-------------------------------|-----------------------------|------------|----------|-------------------------------------|-------------------------------|-----------------------------|----------------|----------|-------------------------------------|-------------------------------|-----------------------------|------------|----------|-----------------------------|
| Candidate<br>Number | Candidate Name     |                       | Introduction<br>and Planning<br>(7) | Circuit<br>Realisation<br>(4) | Testing and<br>Analysis (8) | Report (8) | Subtotal | Introduction<br>and Planning<br>(7) | Circuit<br>Realisation<br>(4) | Testing and<br>Analysis (8) | Report (8)     | Subtotal | Introduction<br>and Planning<br>(8) | Circuit<br>Realisation<br>(4) | Testing and<br>Analysis (8) | Report (6) | Subtotal | Final<br>Total<br>Max<br>80 |
|                     |                    |                       |                                     |                               |                             |            |          |                                     |                               |                             |                |          |                                     |                               |                             |            |          |                             |
|                     | Moderator use only |                       |                                     |                               |                             |            |          |                                     |                               |                             |                |          |                                     |                               |                             |            |          |                             |
|                     | Moderator use only |                       |                                     |                               |                             |            |          |                                     |                               |                             |                |          |                                     |                               |                             |            |          |                             |
|                     | Moderator use only |                       |                                     |                               |                             |            |          |                                     |                               |                             |                |          |                                     |                               |                             |            |          |                             |
|                     | Moderator use only |                       |                                     |                               |                             |            |          |                                     |                               |                             |                |          |                                     |                               |                             |            |          |                             |
|                     | Moderator use only |                       |                                     |                               |                             |            |          |                                     |                               |                             |                |          |                                     |                               |                             |            |          |                             |
|                     |                    |                       |                                     |                               |                             |            |          |                                     |                               |                             |                |          |                                     |                               |                             |            |          |                             |
|                     | Moderator use only |                       |                                     |                               |                             |            |          |                                     |                               |                             |                |          |                                     |                               |                             |            |          |                             |
|                     | Moderator use only |                       |                                     |                               |                             |            |          |                                     |                               |                             |                |          |                                     |                               |                             |            |          |                             |
|                     | Moderator use only |                       |                                     |                               |                             |            |          |                                     |                               |                             |                |          |                                     |                               |                             |            |          |                             |
|                     | Moderator use only |                       |                                     |                               |                             |            |          |                                     |                               |                             |                |          |                                     |                               |                             |            |          |                             |

PAGE\_OF\_

## **UNIT F613: Build and Investigate Electronic Circuits**

### **Marking and Internal Moderation**

- 1 Teachers must be thoroughly familiar with the appropriate sections of the specification and with the general coursework regulations.
- This form should only be used for recording coursework marks for Unit F613. A print out from a suitable software package is an acceptable alternative to this form if the same information is given in a format that allows the moderator space to record his/her marks.
- 3 Complete the information at the head of the form.
- 4 List the candidates in an order that will allow ease of transfer of information to EDI at a later stage. The candidate number and the teaching group/set should also be shown.
- 5 Complete the white row for each candidate and leave the shaded row for the use of the moderator.
- 6 Carry out internal standardisation to ensure that the total marks awarded to the candidates reflect a single valid and reliable order of merit for the unit.
- 7 Ensure that all mark transcriptions and additions are independently checked.
- 8 You are advised to keep a copy of this form for reference.

### Authentication by the teacher

| I declare that, to the best of my knowledge, the marks submitted represent the unaide | ed work of the candidates conce | erned. I have attached details of any assistance |
|---------------------------------------------------------------------------------------|---------------------------------|--------------------------------------------------|
| given beyond that which is acceptable under the scheme of assessment.                 |                                 |                                                  |
| Signature                                                                             | Date                            |                                                  |
|                                                                                       |                                 |                                                  |

GCW151 Revised September 2014 CSF/F613